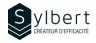

## **EXE-101**

# Become familiar with the essential features of Excel

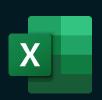

# **Objectives**

With this training, you will be able to:

- Master the Excel work environment
- Use quick methods for data entry
- Know how to move quickly through a table
- Manipulate your rows and columns efficiently (insert, delete, show, hide, width and height)

## **Prerequisites**

General knowledge of the Windows environment

# Content

#### 1-Know how to use the interface

- Display accelerator keys •
- Share command .

#### 2-Help

- Use the Search bar
- Classic help

#### **3-Spreadsheets**

- Defining a sheet •
- Status bar
- Activate, rename a sheet
- Grouping worksheets •
- Selection (cells, cell range, columns and rows, entire sheet)
- Using columns and rows (size, insertion, deletion)

# **Practical information**

| Duration               | 3 hours          |
|------------------------|------------------|
| Level                  | Beginner         |
| Number of participants | 7 participants   |
| Languages available    | English - French |

# **Target audience**

Managers, administrative staff, and new Excel users

#### 4- Enter and modify different types of data

- Text, numbers, dates, etc. •
- AutoComplete function
- Use the drop-down list of choices
- Output an incremented listing
- Change data
- Look for/replace data
- Use the Convert tool to fix malformed data
- 5- Views
  - Arrange all
  - Synchronous scrolling
  - Freeze Panes

#### 6- Managing workbooks

- **File formats**
- New, open, save, save as / save a copy
- Save a document (standard, with macro, binary, old version, PDF, export)
- Create, rename a workbook, create a folder
- Closing a workbook, Closing Excel

# Included with your training

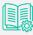

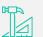

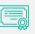

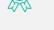

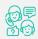

Post-training follow-up offered for 6 months

Complete manual with step-by-step explanations Exercise worksheets seen in class

Training Certificate Recognition Badge that you can share on your LinkedIn page